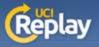

## UCI Replay Using the Recorder

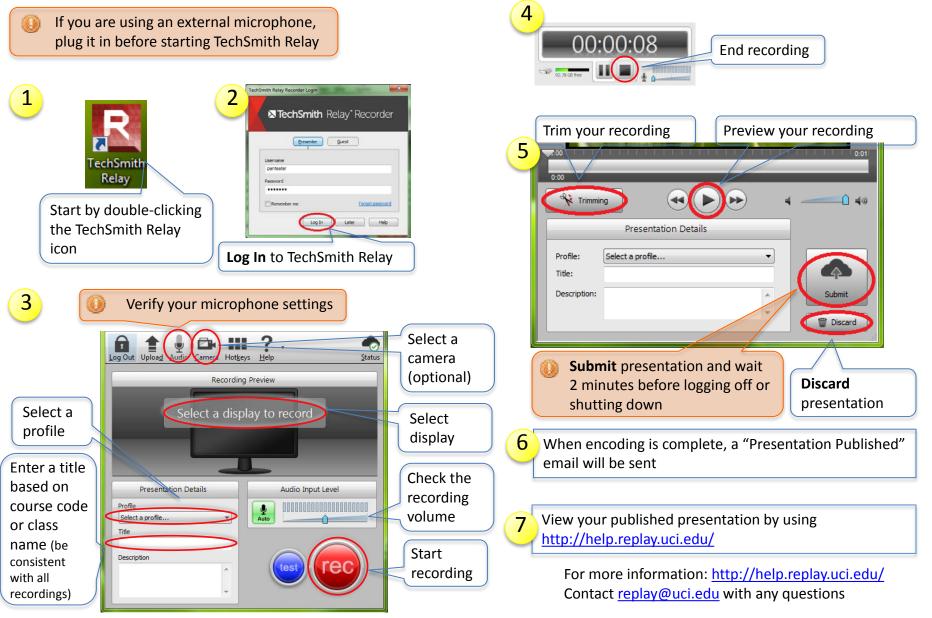

A service of the Office of Information Technology at the University of California, Irvine